**Pham 2545** 

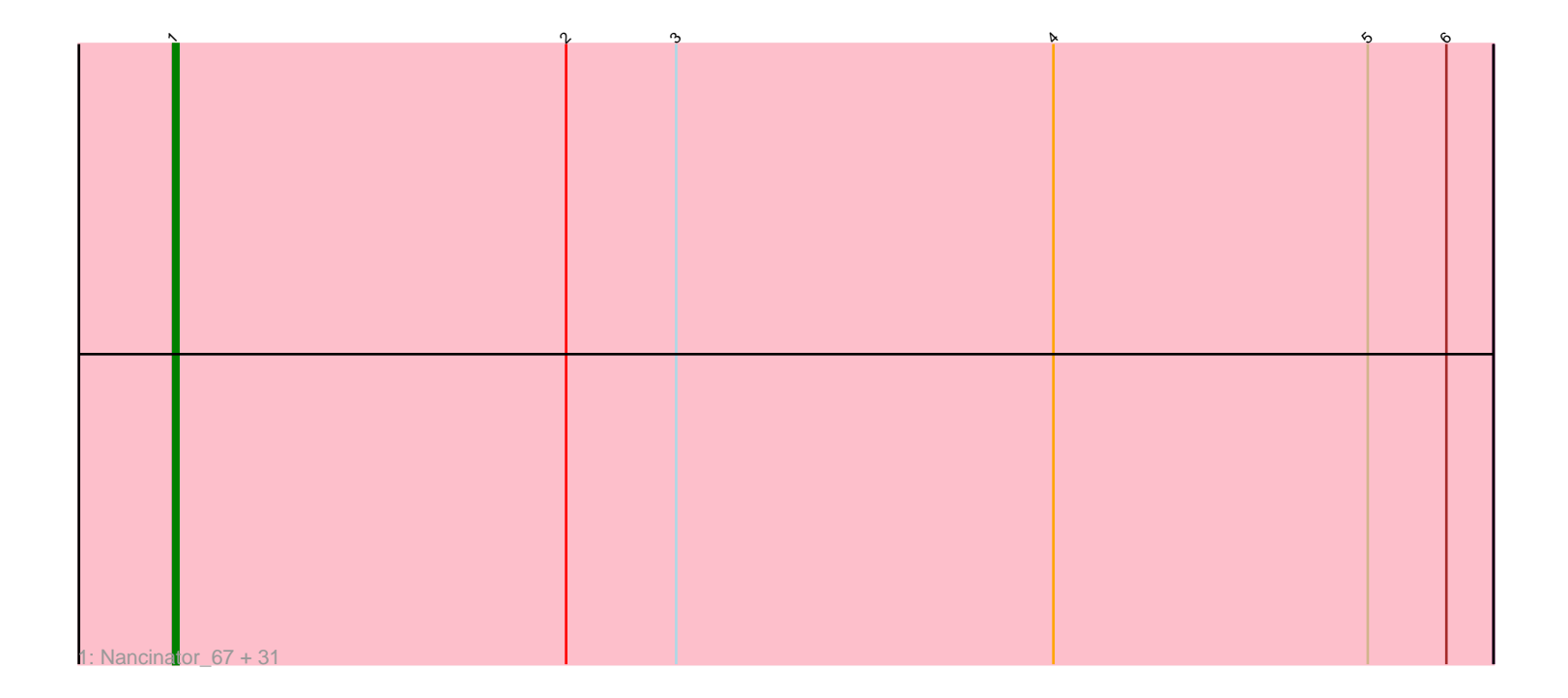

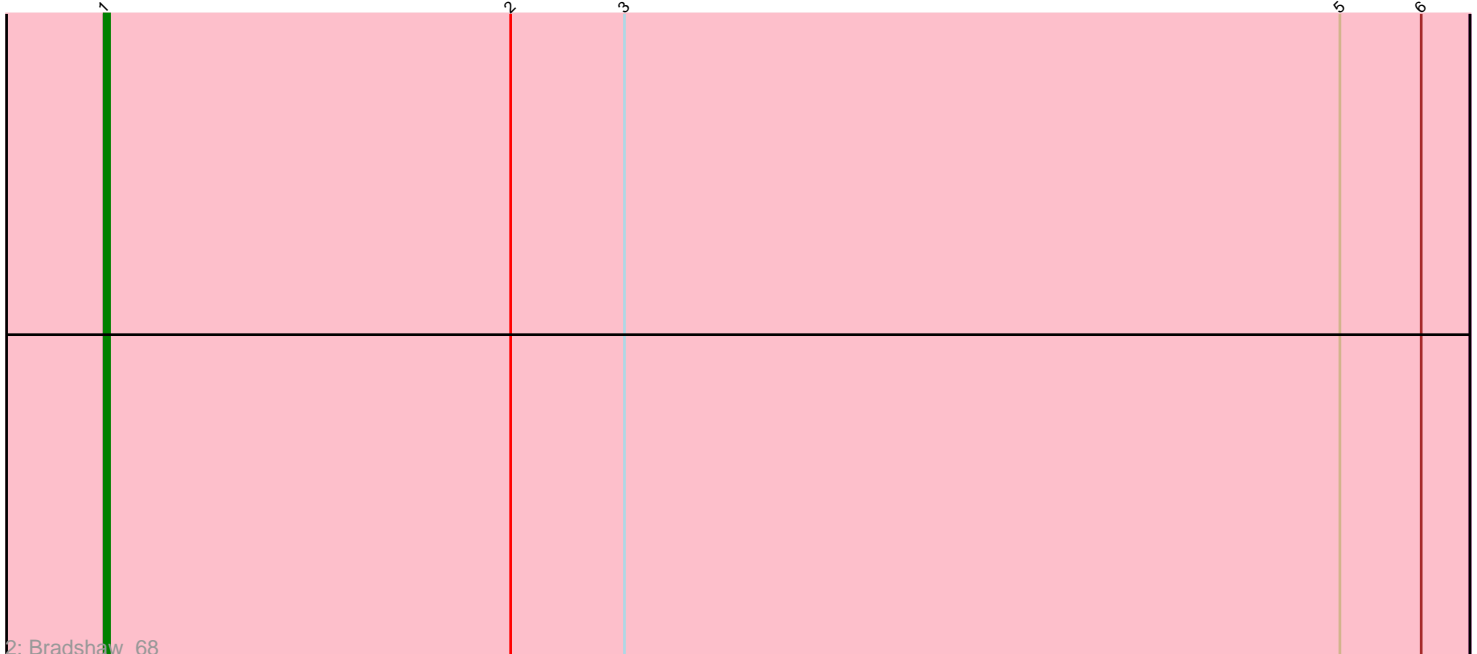

Note: Tracks are now grouped by subcluster and scaled. Switching in subcluster is indicated by changes in track color. Track scale is now set by default to display the region 30 bp upstream of start 1 to 30 bp downstream of the last possible start. If this default region is judged to be packed too tightly with annotated starts, the track will be further scaled to only show that region of the ORF with annotated starts. This action will be indicated by adding "Zoomed" to the title. For starts, yellow indicates the location of called starts comprised solely of Glimmer/GeneMark auto-annotations, green indicates the location of called starts with at least 1 manual gene annotation.

# Pham 2545 Report

This analysis was run 04/28/24 on database version 559.

Pham number 2545 has 33 members, 1 are drafts.

Phages represented in each track:

• Track 1 : Nancinator\_67, Hiro\_68, Alatin\_67, Espica\_69, RER2\_62, Shuman\_69, Yoncess\_67, Alpacados\_67, UhSalsa\_68, Harlequin\_68, Rasputin\_68, Jester\_67, AppleCloud\_65, StCroix\_67, Gollum\_68, TWAMP\_68, Bryce\_67, Swann\_68, Naiad 67, Phrankenstein 68, CosmicSans 68, RexFury 67, BobbyDazzler 68, Belenaria\_69, Yogi\_69, Lillie\_68, Rhodalysa\_68, Bonanza\_69, Natosaleda\_67, Krishelle\_68, PhailMary\_65, Erik\_68

• Track 2 : Bradshaw 68

## **Summary of Final Annotations (See graph section above for start numbers):**

The start number called the most often in the published annotations is 1, it was called in 32 of the 32 non-draft genes in the pham.

Genes that call this "Most Annotated" start:

• Alatin\_67, Alpacados\_67, AppleCloud\_65, Belenaria\_69, BobbyDazzler\_68, Bonanza\_69, Bradshaw\_68, Bryce\_67, CosmicSans\_68, Erik\_68, Espica\_69, Gollum\_68, Harlequin\_68, Hiro\_68, Jester\_67, Krishelle\_68, Lillie\_68, Naiad\_67, Nancinator\_67, Natosaleda\_67, PhailMary\_65, Phrankenstein\_68, RER2\_62, Rasputin\_68, RexFury\_67, Rhodalysa\_68, Shuman\_69, StCroix\_67, Swann\_68, TWAMP\_68, UhSalsa\_68, Yogi\_69, Yoncess\_67,

Genes that have the "Most Annotated" start but do not call it: •

Genes that do not have the "Most Annotated" start: •

### **Summary by start number:**

Start 1:

- Found in 33 of 33 ( 100.0% ) of genes in pham
- Manual Annotations of this start: 32 of 32
- Called 100.0% of time when present

• Phage (with cluster) where this start called: Alatin 67 (CA), Alpacados 67 (CA), AppleCloud\_65 (CA), Belenaria\_69 (CA), BobbyDazzler\_68 (CA), Bonanza\_69 (CA), Bradshaw\_68 (CA), Bryce\_67 (CA), CosmicSans\_68 (CA), Erik\_68 (CA), Espica\_69 (CA), Gollum\_68 (CA), Harlequin\_68 (CA), Hiro\_68 (CA), Jester\_67 (CA), Krishelle\_68 (CA), Lillie\_68 (CA), Naiad\_67 (CA), Nancinator\_67 (CA), Natosaleda\_67 (CA), PhailMary\_65 (CA), Phrankenstein\_68 (CA), RER2\_62 (CA), Rasputin\_68 (CA), RexFury\_67 (CA), Rhodalysa\_68 (CA), Shuman\_69 (CA), StCroix\_67 (CA), Swann\_68 (CA), TWAMP\_68 (CA), UhSalsa\_68 (CA), Yogi\_69  $(CA)$ , Yoncess  $67$   $(CA)$ ,

### **Summary by clusters:**

There is one cluster represented in this pham: CA

Info for manual annotations of cluster CA: •Start number 1 was manually annotated 32 times for cluster CA.

#### **Gene Information:**

Gene: Alatin\_67 Start: 45247, Stop: 44996, Start Num: 1 Candidate Starts for Alatin\_67: (Start: 1 @45247 has 32 MA's), (2, 45172), (3, 45151), (4, 45079), (5, 45019), (6, 45004),

Gene: Alpacados\_67 Start: 45070, Stop: 44819, Start Num: 1 Candidate Starts for Alpacados\_67: (Start: 1 @45070 has 32 MA's), (2, 44995), (3, 44974), (4, 44902), (5, 44842), (6, 44827),

Gene: AppleCloud\_65 Start: 44964, Stop: 44713, Start Num: 1 Candidate Starts for AppleCloud\_65: (Start: 1 @44964 has 32 MA's), (2, 44889), (3, 44868), (4, 44796), (5, 44736), (6, 44721),

Gene: Belenaria\_69 Start: 45112, Stop: 44861, Start Num: 1 Candidate Starts for Belenaria\_69: (Start: 1 @45112 has 32 MA's), (2, 45037), (3, 45016), (4, 44944), (5, 44884), (6, 44869),

Gene: BobbyDazzler\_68 Start: 45218, Stop: 44967, Start Num: 1 Candidate Starts for BobbyDazzler\_68: (Start: 1 @45218 has 32 MA's), (2, 45143), (3, 45122), (4, 45050), (5, 44990), (6, 44975),

Gene: Bonanza\_69 Start: 45522, Stop: 45271, Start Num: 1 Candidate Starts for Bonanza\_69: (Start: 1 @45522 has 32 MA's), (2, 45447), (3, 45426), (4, 45354), (5, 45294), (6, 45279),

Gene: Bradshaw\_68 Start: 45180, Stop: 44929, Start Num: 1 Candidate Starts for Bradshaw\_68: (Start: 1 @45180 has 32 MA's), (2, 45105), (3, 45084), (5, 44952), (6, 44937),

Gene: Bryce\_67 Start: 44926, Stop: 44675, Start Num: 1 Candidate Starts for Bryce\_67: (Start: 1 @44926 has 32 MA's), (2, 44851), (3, 44830), (4, 44758), (5, 44698), (6, 44683), Gene: CosmicSans\_68 Start: 45171, Stop: 44920, Start Num: 1 Candidate Starts for CosmicSans\_68: (Start: 1 @45171 has 32 MA's), (2, 45096), (3, 45075), (4, 45003), (5, 44943), (6, 44928), Gene: Erik\_68 Start: 45002, Stop: 44751, Start Num: 1 Candidate Starts for Erik\_68: (Start: 1 @45002 has 32 MA's), (2, 44927), (3, 44906), (4, 44834), (5, 44774), (6, 44759), Gene: Espica\_69 Start: 45112, Stop: 44861, Start Num: 1 Candidate Starts for Espica\_69: (Start: 1 @45112 has 32 MA's), (2, 45037), (3, 45016), (4, 44944), (5, 44884), (6, 44869), Gene: Gollum\_68 Start: 45113, Stop: 44862, Start Num: 1 Candidate Starts for Gollum\_68: (Start: 1 @45113 has 32 MA's), (2, 45038), (3, 45017), (4, 44945), (5, 44885), (6, 44870), Gene: Harlequin\_68 Start: 44961, Stop: 44710, Start Num: 1 Candidate Starts for Harlequin\_68: (Start: 1 @44961 has 32 MA's), (2, 44886), (3, 44865), (4, 44793), (5, 44733), (6, 44718), Gene: Hiro\_68 Start: 45432, Stop: 45181, Start Num: 1 Candidate Starts for Hiro\_68: (Start: 1 @45432 has 32 MA's), (2, 45357), (3, 45336), (4, 45264), (5, 45204), (6, 45189), Gene: Jester\_67 Start: 44892, Stop: 44641, Start Num: 1 Candidate Starts for Jester\_67: (Start: 1 @44892 has 32 MA's), (2, 44817), (3, 44796), (4, 44724), (5, 44664), (6, 44649), Gene: Krishelle\_68 Start: 45540, Stop: 45289, Start Num: 1 Candidate Starts for Krishelle\_68: (Start: 1 @45540 has 32 MA's), (2, 45465), (3, 45444), (4, 45372), (5, 45312), (6, 45297), Gene: Lillie\_68 Start: 45171, Stop: 44920, Start Num: 1 Candidate Starts for Lillie\_68: (Start: 1 @45171 has 32 MA's), (2, 45096), (3, 45075), (4, 45003), (5, 44943), (6, 44928), Gene: Naiad\_67 Start: 45193, Stop: 44942, Start Num: 1 Candidate Starts for Naiad\_67: (Start: 1 @45193 has 32 MA's), (2, 45118), (3, 45097), (4, 45025), (5, 44965), (6, 44950), Gene: Nancinator\_67 Start: 44510, Stop: 44259, Start Num: 1 Candidate Starts for Nancinator\_67: (Start: 1 @44510 has 32 MA's), (2, 44435), (3, 44414), (4, 44342), (5, 44282), (6, 44267), Gene: Natosaleda\_67 Start: 45111, Stop: 44860, Start Num: 1 Candidate Starts for Natosaleda\_67: (Start: 1 @45111 has 32 MA's), (2, 45036), (3, 45015), (4, 44943), (5, 44883), (6, 44868), Gene: PhailMary\_65 Start: 44188, Stop: 43937, Start Num: 1 Candidate Starts for PhailMary\_65: (Start: 1 @44188 has 32 MA's), (2, 44113), (3, 44092), (4, 44020), (5, 43960), (6, 43945), Gene: Phrankenstein\_68 Start: 45117, Stop: 44866, Start Num: 1

Candidate Starts for Phrankenstein\_68: (Start: 1 @45117 has 32 MA's), (2, 45042), (3, 45021), (4, 44949), (5, 44889), (6, 44874), Gene: RER2\_62 Start: 42043, Stop: 41792, Start Num: 1 Candidate Starts for RER2\_62: (Start: 1 @42043 has 32 MA's), (2, 41968), (3, 41947), (4, 41875), (5, 41815), (6, 41800), Gene: Rasputin\_68 Start: 45141, Stop: 44890, Start Num: 1 Candidate Starts for Rasputin\_68: (Start: 1 @45141 has 32 MA's), (2, 45066), (3, 45045), (4, 44973), (5, 44913), (6, 44898), Gene: RexFury\_67 Start: 45201, Stop: 44950, Start Num: 1 Candidate Starts for RexFury\_67: (Start: 1 @45201 has 32 MA's), (2, 45126), (3, 45105), (4, 45033), (5, 44973), (6, 44958), Gene: Rhodalysa\_68 Start: 45171, Stop: 44920, Start Num: 1 Candidate Starts for Rhodalysa\_68: (Start: 1 @45171 has 32 MA's), (2, 45096), (3, 45075), (4, 45003), (5, 44943), (6, 44928), Gene: Shuman\_69 Start: 45122, Stop: 44871, Start Num: 1 Candidate Starts for Shuman\_69: (Start: 1 @45122 has 32 MA's), (2, 45047), (3, 45026), (4, 44954), (5, 44894), (6, 44879), Gene: StCroix\_67 Start: 45193, Stop: 44942, Start Num: 1 Candidate Starts for StCroix\_67: (Start: 1 @45193 has 32 MA's), (2, 45118), (3, 45097), (4, 45025), (5, 44965), (6, 44950), Gene: Swann\_68 Start: 45169, Stop: 44918, Start Num: 1 Candidate Starts for Swann\_68: (Start: 1 @45169 has 32 MA's), (2, 45094), (3, 45073), (4, 45001), (5, 44941), (6, 44926), Gene: TWAMP\_68 Start: 45171, Stop: 44920, Start Num: 1 Candidate Starts for TWAMP\_68: (Start: 1 @45171 has 32 MA's), (2, 45096), (3, 45075), (4, 45003), (5, 44943), (6, 44928), Gene: UhSalsa\_68 Start: 45112, Stop: 44861, Start Num: 1 Candidate Starts for UhSalsa\_68: (Start: 1 @45112 has 32 MA's), (2, 45037), (3, 45016), (4, 44944), (5, 44884), (6, 44869), Gene: Yogi\_69 Start: 45522, Stop: 45271, Start Num: 1 Candidate Starts for Yogi\_69: (Start: 1 @45522 has 32 MA's), (2, 45447), (3, 45426), (4, 45354), (5, 45294), (6, 45279), Gene: Yoncess\_67 Start: 44930, Stop: 44679, Start Num: 1 Candidate Starts for Yoncess\_67: (Start: 1 @44930 has 32 MA's), (2, 44855), (3, 44834), (4, 44762), (5, 44702), (6, 44687),